# **Installer - Refactor #27716**

## **Mark foreman::compute::\*::version as an advanced parameter**

08/27/2019 01:03 PM - Ewoud Kohl van Wijngaarden

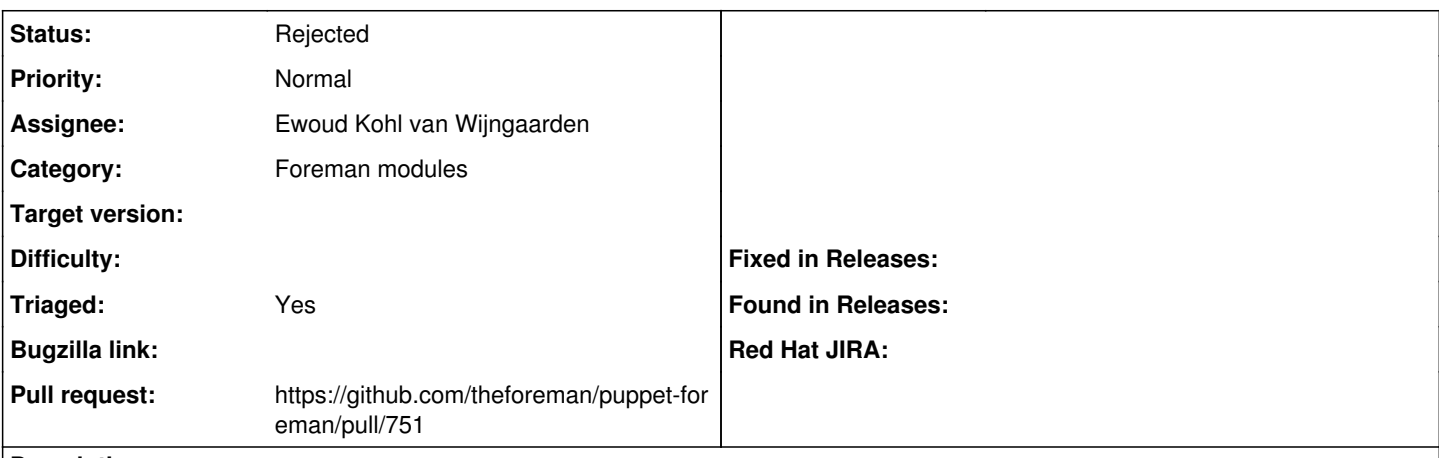

## **Description**

Most users won't change this away from installed to a specific version or latest. Especially in the installer. By making it an advanced parameter, we hide this from most users who won't care.

#### **History**

## **#1 - 08/27/2019 01:07 PM - The Foreman Bot**

*- Status changed from New to Ready For Testing*

- *Assignee set to Ewoud Kohl van Wijngaarden*
- *Pull request https://github.com/theforeman/puppet-foreman/pull/751 added*

### **#2 - 10/30/2019 12:53 PM - Ewoud Kohl van Wijngaarden**

*- Status changed from Ready For Testing to Rejected*

*- Target version deleted (1.24.0)*

Currently kafo can't do this. To have an advanced group, there needs to be a non-advanced group. There's only a single parameter so there can't be two groups.